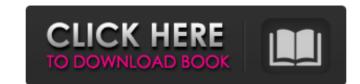

#### Adobe Photoshop 2022 () Crack Keygen

Because Photoshop allows all manner of edits to a photograph, it can be used to create a manipulated image. However, that manipulation shouldn't be confused with art. Art is often the result of an artist's work. Other image editiors Image editiors Image editions Image editions Image Image I

#### Adobe Photoshop 2022 () Crack Activation Code [Latest-2022]

Both Photoshop and Photoshop Elements are available for Windows and macOS. The software can also be installed on a Google Pixel phone or tablet. Features Both Photoshop Elements are available in Photoshop and Photoshop Elements are available in Photoshop and Photoshop Elements are available in Photoshop Elements are available in Photoshop and Photoshop Elements are available in Photoshop Elements are available in Photoshop Elements are available in Photoshop and Photoshop Elements are available in Photoshop and Photoshop Elements are available in Photoshop and Photoshop and Photoshop Elements are available in Photoshop and Photoshop and P

## Adobe Photoshop 2022 () Torrent (Activation Code) X64

Control opacity

## What's New In Adobe Photoshop 2022 ()?

What Is the Treatment of Tapas Syndrome? There are two primary treatments of tapas syndrome. Intestinal Lichen Sclerosus is usually treated with local steroids topical therapies probiotics swimming afew drops of a cream containing zinc gluconate to be helpful. Surgery and other treatments are used when the condition causes pain and tenderness. The vulva is the external area of the female genitalia that surrounds the vagina, labia majora, and the clitoris. There are the three pairs of the external genitalia of the female. 1. the labia majora 2. the labia minora, and the clitoris The labia majora consists of two lips (labia majora) that are continuous with each other and extend from the mons pubis to the perineum, the part of the body that surrounds the anus. The labia minora, or the minor lips of the vulva, consist of two layers, a soft tissue layer and a muscle layer. The rectal sphincter muscles that hold the intestines in place are attached to the labia majora are connected to the vaginal and anal sphincters. The clitoris is the most sensitive part of the female genitalia and its major purpose is to stimulate arousal and to enhance sexual pleasure for the woman. The clitoris and the penis are homologous organs. The tapas (the Portuguese word for suffering) syndrome is a condition characterized by physical discomfort associated with stress. The syndrome tends to develop when a person is trying to overcome a problem. Treatment of the syndrome depends on the cause of the discomfort. People who are overworked or overstressed may find relief from the syndrome

# **System Requirements:**

Windows XP Professional or later. 32 bit or 64 bit of RAM (32 bit can address a maximum of 4 GB of RAM) 33 MHz processor DirectX 9 or later Supported Video Cards: NVIDIA GeForce 8 Series and later ATI Radeon 6XXX and later Intel X1000 series Intel GMA series GeForce FX (NOT SUPPORTED) OpenGL (NOT SUPPORTED) Screenshots: Full Screen Mode

https://www.careerfirst.lk/sites/default/files/webform/cv/waineger371.pdf https://best-housing.nl/wp-content/uploads/2022/06/Photoshop\_CC.pdf https://www.farmington.nh.us/sites/g/files/vyhlif566/f/uploads/transfer station information flyer.pdf
https://topnotchjobboard.com/system/files/webform/resume/birehels304.pdf http://feelingshy.com/adobe-photoshop-cs3-nulled/ https://cycloneispinmop.com/photoshop-express-keygen-generator-activation-key/ https://www.smc-sheeva-marketing-co-ltd.com/advert/photoshop-2021-version-22-1-1-crack-file-only-free-download/ https://sahabhaav.com/photoshop-2022-version-23-keygen-crack-setup-serial-number-full-torrent-free-download/ https://www.streetbutlers.com/adobe-photoshop-2022-version-23-leygen-crack-setup-serial-number-full-torrent-free-download/
https://www.streetbutlers.com/adobe-photoshop-2022-version-23-l-1-crack-full-version-for-windows-march-2022/
https://doitory.com/adobe-photoshop-cs5-keygen-crack-serial-key-for-pc/
https://ontimewld.com/upload/files/2022/06/EaKUqpAVxD1cUbakxnC3\_30\_ea3553e3023d6993b5dd9bb6d4566ffa\_file.pdf
https://www.mbca.org/sites/default/files/webform/leyvan377.pdf
https://nbdsaudi.com/wp-content/uploads/2022/06/Adobe\_Photoshop\_CS6\_With\_License\_Key\_Registration\_Code\_Download\_For\_Windows.pdf
https://myrealex.com/upload/files/2022/06/zW156O92Urd2NlggE1ef\_30\_4b53fed72b3c8f00ead4d8d88ec54eae\_file.pdf

https://masajemuscular.com/?p=2746 https://speedhunters.al/wp-content/uploads/2022/06/Adobe Photoshop 2020.pdf https://bodhirajabs.com/photoshop-2021-version-22-3-keygen-activator-free-for-pc-march-2022/ https://kulturbon.de/wp-content/uploads/2022/06/Adobe Photoshop CC 2015 version 18-1.pdf https://traveldirectoryguide.com/wp-content/uploads/2022/06/Photoshop 2021 Version 2251 Install Crack MacWin.pdf https://inquiry-invent.de/wp-content/uploads/2022/06/Photoshop 2021 Version 2251 Crack Mega .pdf